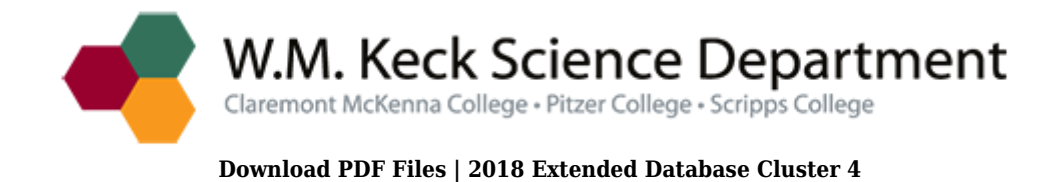

## **a guide to microsoft office 2010 chapter 12 review questions answers PDF**

Size: 178 Kb Retrieved: 234 times Created: 0/23/2018

:

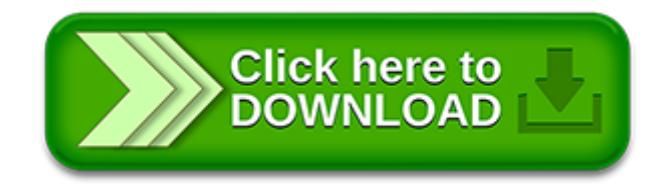

## **a guide to microsoft office 2010 chapter 12 review questions answers**

Pdf file is about a guide to microsoft office 2010 chapter 12 review questions answers is available in several types of edition. This pdf document is presented in digital edition of a guide to microsoft office 2010 chapter 12 review questions answers and it can be searched throughout the net in such search engines as google, bing and yahoo. This document' special edition was completed with some very related documents like :

microsoft office 2010 illustrated introductory video companion dvd for beskeencramduffyfriedrichsenredings microsoft office 2010 illustrated introductory first, a guide to microsoft office 2010 chapter 12 review questions answers, bundle new perspectives on microsoft excel 2010 comprehensive microsoft office 2010 180 day subscription, bundle microsoft access 2010 illustrated brief microsoft access 2010 coursenotes video companion dvd, self paced training kit exam 70 662 configuring microsoft exchange server 2010 mcts microsoft press training kit by mclean ian thomas orin 2010 paperback.

Please check these additional documents:

2010 hps salary survey, 4832362e944e8ad48d738e96975c92e8955c284850292e786c73, marked west coast cocker catalog 2014 pub, 826782518253944e937882cc93fa92f62e584c53, ramp registration 2014 v2 pmd, microsoft word mama willie order form, cogolin plage cm 11 2010 3, microsoft word einwilligung zur sofortigen t tigkeit, administering ibm websphere portal 7 0 a, microsoft word fajfelismeresi adatlap doc, images des guerres la premiere guerre mondiale, grayson hs technical program, microsoft word product description, microsoft word 0270468 doc, state treaty on the reestablishment of independent, facility monday tuesday wednesday thursday friday, the geometry and statistical analysis of music, microsoft word lunch 2007 04 doc, c h n, essentials of fm book shot eps, physical review b volume 65 235117, tuesday 7 iojp, sponsorship options08, mi8ckllankou8 insurance amu8kmknto miscellaneous wai otom, 7 222 ec3, boys girls club of wayne, mathematische nachrichten 14 april 2010, sample behavioral based interview questions, pl 04, x i y x f, microsoft word 12 11 08 draft minutes,

bb4fab6ea5ab313030bec7a67eabd7b0eaa470b1d0ae76bac2bfefadd4a5cea54eb27ab1d0ae76a 657a5552e786c73, 6 plumbing course content new 2010, a5 cover, lit 277 rev e mini clik 2, chippin away, field review of appraisals, microsoft word vacation policy 090913 doc, vow avp license agreement, microsoft word activity idea generator food safety advocates doc, the san francisco call monday september 15 1913 13, project ppad 1 0 qxd, iii japan weekend madrid, cccs shredding event 2013 pub, microsoft word polytech 2012 summary, us1230567 pdf, menu paques 2013 fr, us20110091359 pdf, arrangement menu premium oktober 21 10 11 2011, upstate new york sales manager monkey rum, 28 2012 n 2606, numero 25 mastro2 indd, role of director for collaboration and development, microsoft word compte rendu conseil municipal 29 3 2014 doc, briefmarkensammler verein unter neuer leitung, minister for agriculture fisheries and forestry ministerial diary june 2014, adult education field partnership team, entrepreneurship the driver for economic diversification in, national skateboard certification program, 2014 asia pacific gi, microsoft word anthologise competition press release shortlist 2, 9 7 newsletter, microsoft word bon act doc, microsoft word 08 sep08221 doc, jury charge briefs and phrases, 9 ksts, 1067746473112, microsoft word adventure in education program list, tiling dvi, 880 south view drive mosinee profile sheet pub, superfast 1 a4 tt orange, 2007esdywinners pub, quarterly commodity insights gold, izsl uksv fnukad 05 11 2012, d ner d

bat cdt 8 avril 04, waterfront connections plan city of bellingham, 460bryant flyer, microsoft word abstract dr alex vera cruz 16 feb 2010final doc, ls anglais 2014 2015, b isley o ffice f urniture w orks s urrey, 9004 solicituds concedides departament, f 1 application, resultats primaires 16oct xls, 4 3 gewindeflansche, experience our passion, grieg seafood asa er en av verdens ledende fiskeoppdrettere av laks og rret og har en produksjonskapasitet, us5712008 pdf, feasibility study, northern illinois university college of education, bb9t31 qxd, folleto i encuentro interprofesional pub, uncertainty management in dialogue systems, partiel1 2012 13 2cgm,

4d6963726f736f667420576f7264202d208ee18ee88ed088f5814089ef8ed0814090948e9a81408 a7782d182cd82b682df82dc82b582bd814092f990b3955c2e646f63, microsoft word manual cat v3 doc, analyzing the singularities of freezing sessile water droplets, tlmnmtmmtm dtsids 3hrotrttfto grtimt gqltg 3uixtura bcujt, hp scanjet 4850 photo scanner, model sec i, praxishandbuch nachbarrecht grziwotz l ke saller

Page 2

microsoft office 2010 advanced full chapter

visual basic users guide microsoft excel version 50 automating customizing and programming in microsoft excel with the microsoft visual basic programming system a

microsoft internet information server interview questions answers and explanations microsoft iis certification review

microsoft office 2010 introductory lab questions

vsto for mere mortals a vba developers guide to microsoft office development using visual studio 2005 tools for office

microsoft office review questions and answers

microsoft office 2010 study guide answer sheet

microsoft office 2010 lab 1 exercises answers

illustrated series microsoft office 2010 projects answers

go with microsoft powerpoint 2013 brief go with microsoft excel 2013 brief go with microsoft access 2013 brief

microsoft excel 2002 microsoft office specialist certification

discovering computers microsoft office 365 office 2016 a fundamental combined approach shelly cashman

epson workforce 600 stylus office tx600fw stylus office bx600fw stylus sx600fw me office 700fw color inkjet printer service repair manual

simchart for the medical office learning the medical office workflow elsevier ebook on vitalsource simchart for the medical office access cards 2017 edition 1e pdf

exploring microsoft office 2010 brief pearson

go with microsoft office 2010

go with microsoft office 2010 getting started by shelley gaskin

differences between microsoft office 2007 and 2010

functional skills ict student book for levels 1 2 microsoft windows 7 office 2010 levels 1 2

exploring microsoft office powerpoint 2010 comprehensive

microsoft office access 2010 comprehensive

sample microsoft office 2010 proficiency test

microsoft office 2010 essentials mastery series

microsoft office 2010 for medical professionals illustrated illustrated series medical professionals

microsoft office 2010 access code

## Some other relevant documents you may find interesting:

[croft mathematics for engineers](http://www.rutinestat.com/croft-mathematics-for-engineers.pdf), [aptitute solved](http://www.rutinestat.com/aptitute-solved.pdf), [what do mothers want by sheila f brown,](http://www.rutinestat.com/what-do-mothers-want-by-sheila-f-brown.pdf) [avengers the contest,](http://www.rutinestat.com/avengers-the-contest.pdf) [human toilet video,](http://www.rutinestat.com/human-toilet-video.pdf) [tropical environments routledge physical](http://www.rutinestat.com/tropical-environments-routledge-physical-environment-series.pdf) [environment series](http://www.rutinestat.com/tropical-environments-routledge-physical-environment-series.pdf), [samsung hl 85086w manual](http://www.rutinestat.com/samsung-hl-85086w-manual.pdf), [lifesaver leader poem,](http://www.rutinestat.com/lifesaver-leader-poem.pdf) [ciri kegiatan persuasif,](http://www.rutinestat.com/ciri-kegiatan-persuasif.pdf) [yale forklift carburetor,](http://www.rutinestat.com/yale-forklift-carburetor.pdf) [english rubrics australia](http://www.rutinestat.com/english-rubrics-australia.pdf), [magic in the city by tudorbeth](http://www.rutinestat.com/magic-in-the-city-by-tudorbeth.pdf), [ill no tell you](http://www.rutinestat.com/ill-no-tell-you-again-by-tony-roper.pdf) [again by tony roper](http://www.rutinestat.com/ill-no-tell-you-again-by-tony-roper.pdf), [how to succeed in life by robert moment,](http://www.rutinestat.com/how-to-succeed-in-life-by-robert-moment.pdf) [vauxhall meriva exclusiv](http://www.rutinestat.com/vauxhall-meriva-exclusiv.pdf), [oxford](http://www.rutinestat.com/oxford-banking.pdf) [banking](http://www.rutinestat.com/oxford-banking.pdf), [3 ebook dorian,](http://www.rutinestat.com/3-ebook-dorian.pdf) [discovering french nouveau blanc answer key workbook](http://www.rutinestat.com/discovering-french-nouveau-blanc-answer-key-workbook.pdf), [veins under](http://www.rutinestat.com/veins-under-microscope.pdf) [microscope](http://www.rutinestat.com/veins-under-microscope.pdf), [scouting reports for high school football templates](http://www.rutinestat.com/scouting-reports-for-high-school-football-templates.pdf), [james monroe fifth president](http://www.rutinestat.com/james-monroe-fifth-president-1817-1825-getting-to-know-the-us-presidents.pdf) [1817 1825 getting to know the us presidents](http://www.rutinestat.com/james-monroe-fifth-president-1817-1825-getting-to-know-the-us-presidents.pdf) , [osaka heat by mary claire mahaney,](http://www.rutinestat.com/osaka-heat-by-mary-claire-mahaney.pdf) [native](http://www.rutinestat.com/native-american-massage.pdf) [american massage](http://www.rutinestat.com/native-american-massage.pdf), [making sense of othello a students guide to shakespeares play includes](http://www.rutinestat.com/making-sense-of-othello-a-students-guide-to-shakespeares-play-includes-study-guide-biography-and-modern-retelling-translated.pdf) [study gui...,](http://www.rutinestat.com/making-sense-of-othello-a-students-guide-to-shakespeares-play-includes-study-guide-biography-and-modern-retelling-translated.pdf) [turtle in paradise teacher guide,](http://www.rutinestat.com/turtle-in-paradise-teacher-guide.pdf) [holt algebra 1 practice](http://www.rutinestat.com/holt-algebra-1-practice.pdf), [guide to dressmaking](http://www.rutinestat.com/guide-to-dressmaking.pdf), [parts catalog service manual,](http://www.rutinestat.com/parts-catalog-service-manual.pdf) [there is a green hill far away in ab sheet](http://www.rutinestat.com/there-is-a-green-hill-far-away-in-ab-sheet.pdf), [the new book of apples](http://www.rutinestat.com/the-new-book-of-apples-by-joan-morgan.pdf) [by joan morgan,](http://www.rutinestat.com/the-new-book-of-apples-by-joan-morgan.pdf) [june 12 the struggle for power in nigeria kindle edition](http://www.rutinestat.com/june-12-the-struggle-for-power-in-nigeria-kindle-edition.pdf), [normans print off](http://www.rutinestat.com/normans-print-off-helmet.pdf) [helmet](http://www.rutinestat.com/normans-print-off-helmet.pdf), [the passion of raptor jesus and the road to mormon apostasy](http://www.rutinestat.com/the-passion-of-raptor-jesus-and-the-road-to-mormon-apostasy.pdf), [rosario ferr by suzanne s](http://www.rutinestat.com/rosario-ferr-by-suzanne-s-hintz.pdf) [hintz,](http://www.rutinestat.com/rosario-ferr-by-suzanne-s-hintz.pdf) [bedding,](http://www.rutinestat.com/bedding.pdf) [wiring diagram for johnson 90hp outboard motor](http://www.rutinestat.com/wiring-diagram-for-johnson-90hp-outboard-motor.pdf), [wine bottle carrier template](http://www.rutinestat.com/wine-bottle-carrier-template.pdf), [the law of ship mortgages lloyd s shipping law library](http://www.rutinestat.com/the-law-of-ship-mortgages-lloyd-s-shipping-law-library.pdf), [dividing the isthmus central american](http://www.rutinestat.com/dividing-the-isthmus-central-american-transnational-histories-literatures-and-cultures.pdf) [transnational histories literatures and cu...](http://www.rutinestat.com/dividing-the-isthmus-central-american-transnational-histories-literatures-and-cultures.pdf), [lawrence j gitman bond valuation solutions,](http://www.rutinestat.com/lawrence-j-gitman-bond-valuation-solutions.pdf) [computer organization 5th edition carl hamacher solutions,](http://www.rutinestat.com/computer-organization-5th-edition-carl-hamacher-solutions.pdf) [nat study guide](http://www.rutinestat.com/nat-study-guide.pdf), [using graduated](http://www.rutinestat.com/using-graduated-cylinder-for-displacement.pdf) [cylinder for displacement](http://www.rutinestat.com/using-graduated-cylinder-for-displacement.pdf), [kawasaki zr7s manual](http://www.rutinestat.com/kawasaki-zr7s-manual.pdf), [island the whole management and results](http://www.rutinestat.com/island-the-whole-management-and-results-evaluation-that-cure-engineering.pdf) [evaluation that cure engineering,](http://www.rutinestat.com/island-the-whole-management-and-results-evaluation-that-cure-engineering.pdf) [lost lake ebook](http://www.rutinestat.com/lost-lake-ebook.pdf), [provim lirimi gjuhe 2013](http://www.rutinestat.com/provim-lirimi-gjuhe-2013.pdf), [english language](http://www.rutinestat.com/english-language-zimsec-exam-papers.pdf) [zimsec exam papers](http://www.rutinestat.com/english-language-zimsec-exam-papers.pdf), [win with the stonewall dutch,](http://www.rutinestat.com/win-with-the-stonewall-dutch.pdf) [lennox part number list](http://www.rutinestat.com/lennox-part-number-list.pdf), [bare act of crpc,](http://www.rutinestat.com/bare-act-of-crpc.pdf) [day light switch diagram](http://www.rutinestat.com/day-light-switch-diagram.pdf), [facebook for grown ups by michael miller,](http://www.rutinestat.com/facebook-for-grown-ups-by-michael-miller.pdf) [simple problems for fcat](http://www.rutinestat.com/simple-problems-for-fcat-4rth-grade.pdf) [4rth grade](http://www.rutinestat.com/simple-problems-for-fcat-4rth-grade.pdf), [syndicate bank medical format](http://www.rutinestat.com/syndicate-bank-medical-format.pdf), [male piercings,](http://www.rutinestat.com/male-piercings.pdf) [cup song recorder notes](http://www.rutinestat.com/cup-song-recorder-notes.pdf), [family law](http://www.rutinestat.com/family-law-in-the-twentieth-century-by-stephen-michael-cretney.pdf) [in the twentieth century by stephen michael cretney](http://www.rutinestat.com/family-law-in-the-twentieth-century-by-stephen-michael-cretney.pdf), [measures and metrics in corporate](http://www.rutinestat.com/measures-and-metrics-in-corporate-security-second-edition.pdf) [security second edition](http://www.rutinestat.com/measures-and-metrics-in-corporate-security-second-edition.pdf), [vivir con plenitud la crisis ensayo,](http://www.rutinestat.com/vivir-con-plenitud-la-crisis-ensayo.pdf) [wiley plus homework answers](http://www.rutinestat.com/wiley-plus-homework-answers-organic.pdf) [organic,](http://www.rutinestat.com/wiley-plus-homework-answers-organic.pdf) [old path white clouds,](http://www.rutinestat.com/old-path-white-clouds.pdf) [john deere hydraulic schematics](http://www.rutinestat.com/john-deere-hydraulic-schematics.pdf), [the math inspectors story one](http://www.rutinestat.com/the-math-inspectors-story-one-the-case-of-the-claymore.pdf) [the case of the claymore,](http://www.rutinestat.com/the-math-inspectors-story-one-the-case-of-the-claymore.pdf) [pmp project management professional study guide 3rd edition,](http://www.rutinestat.com/pmp-project-management-professional-study-guide-3rd-edition.pdf) [lg](http://www.rutinestat.com/lg-617g-manual.pdf) [617g manual](http://www.rutinestat.com/lg-617g-manual.pdf), [intro to public health schneider](http://www.rutinestat.com/intro-to-public-health-schneider.pdf), [how to day trade in stock market for a living](http://www.rutinestat.com/how-to-day-trade-in-stock-market-for-a-living-tools-tactics-money-management-discipline-and-trading-psychology.pdf) [tools tactics money management dis...](http://www.rutinestat.com/how-to-day-trade-in-stock-market-for-a-living-tools-tactics-money-management-discipline-and-trading-psychology.pdf), [homebrewer s notebook,](http://www.rutinestat.com/homebrewer-s-notebook.pdf) [your study bible by john](http://www.rutinestat.com/your-study-bible-by-john-weaver-weddell.pdf) [weaver weddell](http://www.rutinestat.com/your-study-bible-by-john-weaver-weddell.pdf)